### *УДК 621.431:004.9*

# **МОДЕЛИРОВАНИЕ КОНСТРУКЦИИ, КИНЕМАТИЧЕСКИХ И ДИНАМИЧЕСКИХ ПРОЦЕССОВ "ВИРТУАЛЬНОГО ДВС»**

**©** 2012 А. С. Гвоздев, В. С. Мелентьев

## Самарский государственный аэрокосмический университет имени академика С.П. Королёва (национальный исследовательский университет)

Статья посвящена проблеме создания «виртуального двигателя внутреннего сгорания». На первом этапе расчета используется индикаторная диаграмма двигателя. Далее создаются объемная, а затем и конечноэлементная модели двигателя, учитывающие газодинамические процессы, происходящие в цилиндрах во время работы. Выполняются кинематический, динамический и прочностной анализы и ряд специализированных расчетов.

*Виртуальный ДВС, деформация, кинематический анализ, динамический анализ, прочностной анализ, трехмерная модель, конечно-элементная модель.*

В работе представлена методика создания "Виртуального ДВС", применимая для проектирования на предприятиях двигателей внутреннего сгорания (ДВС) различных типов, разработанная и внедрённая в учебный процесс СГАУ.

Под "Виртуальным двигателем" [1] понимается комплекс, состоящий из объёмной модели двигателя и математического описания происходящих в нём процессов (рис. 1, 2). Концепция "виртуального двигателя" позволяет радикально уменьшить время и стоимость разработки двигателя. В процессе проектирования инструменты анализа имеют моментальную обратную связь с конструкцией.

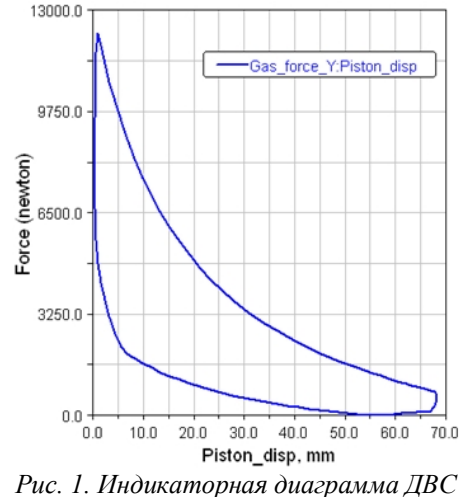

Начальной точкой проектирования являются требуемые параметры рабочего цикла двигателя, реализованные в виде

индикаторной диаграммы (рис. 1), а также базовые граничные условия, определяемые техническим заданием или принятые на основе анализа прототипов.

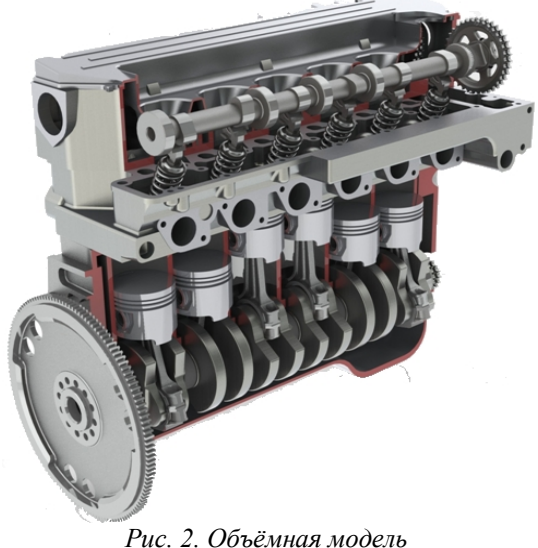

*рядного четырёхтактного шестицилиндрового ДВС*

Для реализации цикла создаётся параметрическая стержневая модель ДВС, позволяющая определить кинематические параметры характерных точек механизма при предполагаемых законах движения, выбрать размеры, и, при необходимости, откорректировать параметры цикла.

На следующем шаге проектирования создаётся объёмная модель ДВС (рис. 2, 4, 5). Суммарное время создания модели в пакете SolidWorks "с нуля" составляет около 200 часов. Из них на создание кривошипношатунного механизма (КШМ) – 12%,

газораспределительного механизма (ГРМ) – 5%, корпусных деталей – 72%; общую сборку – 5%. Остальное время тратится на мелкие детали и прочие операции (рис. 3).

Для каждого двигателя целесообразно строить модель КШМ и ГРМ на основе параметрических шаблонов, а корпусные детали брать в непараметризированном виде из пополняемой базы деталей ДВС проектной организации с последующей их доработкой в соответствии с техническим заданием. На завершающем этапе проектирования используется древовидная структура подсборок и общий доступ к итоговой модели ("модульный" метод [2]).

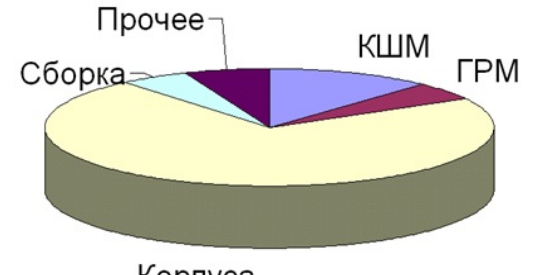

Корпуса *Рис. 3. Трудоёмкость создания объёмной модели*

Одним из преимуществ "виртуального двигателя" является возможность без риска финансовых потерь экспериментировать с нетрадиционными конструкциями ДВС, которые могут обеспечить лучшие характеристики. Отметим возможность получения важной информации характеристиках двигателя, которую крайне трудоёмко добыть экспериментальным путём. При этом метод имеет три основных ограничения: 1) возможности каждой расчётной среды (CAD, CAE (динамика, газодинамика прочность и т.д.), CAM) по скорости создания модели и глубине проработки; 2) степени интеграции (уровень потерь при обмене информацией между пакетами); 3) требуемой вычислительной мощности.

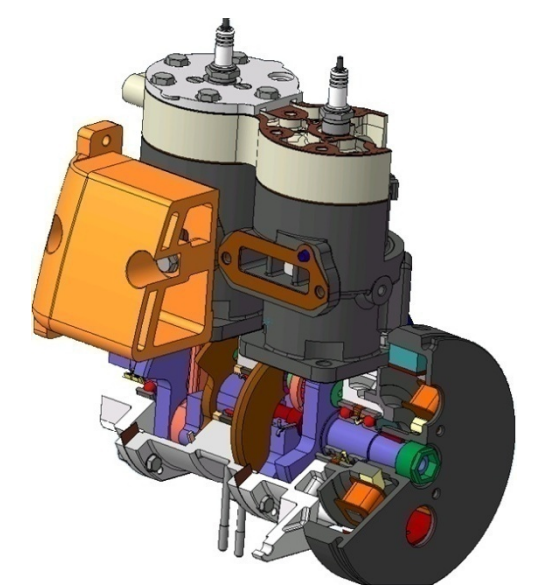

*Рис.4. Объёмная модель рядного двухтактного двухцилиндрового ДВС*

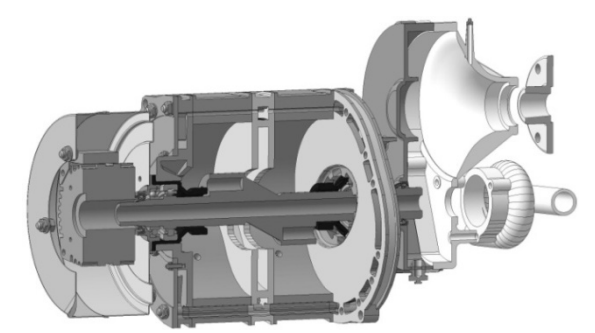

*Рис. 5. Объёмная модель роторно-поршневого ДВС*

В связи с этим требуется оценка точности моделирования по трём критериям: 1) приемлемость допущений, сделанных во время математического моделирования физических явлений инструментами CAE. Не рассматривая основные ограничения, пользователь может ошибочно интерпретировать результаты расчёта; 2) граничные условия, которые определяют любую сложную модель. И даже небольшие несоответствия могут привести к явно неверным результатам; 3) влияние упрощений геометрии (плоская и объёмная постановки задачи) модели, которые должно оцениваться на этапе её подготовки.

На базе предложенной методики реализованы расчёты [3] рядного (рис. 2, 4), одноцилиндрового (рис. 6), V-образного (рис.7, 8) и менее распространённых схем, например, роторно-поршневой (рис. 5).

Создание динамической модели [4] производится в пакете MSC.ADAMS и начинается с импорта геометрии и

назначения физических свойств деталей и кинематических связей между ними. "виртуальные латчики". Созлаются измеряющие зависимости одних параметров модели от других и осуществляющие первичную математическую обработку. Задаются связи внешних сил (полученных из предварительных расчётов, на основании статистики или из результатов натурных испытаний упрощённых молелей)  $\mathbf{c}$ систем. параметрами механических прикладываются газовые силы  $(B)$ двухтактных и четырёхтактных поршневых двигателях различных схем в зависимости от угла поворота коленчатого вала, вала газораспределительного механизма, либо золотника с учётом изменения параметров рабочего тела (формы инликаторной диаграммы) на разных частотах вращения коленчатого вала двигателя), нелинейные демпфирование жёсткость  $\lceil 5 \rceil$  $\overline{\mathbf{M}}$ ДЛЯ моделирования виброизолирующих опор двигателя, силы трения, а также контактные силы.

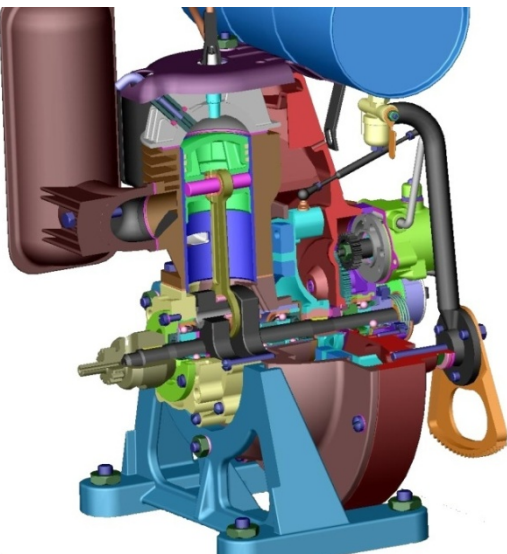

Рис. 6. Объёмная модель ДВС с агрегатами

Увеличение количества учитываемых в граничных условиях модели факторов требует более тесной интеграции различных инструментов, например, при расчёте тепловых нагрузок поршне.  $\overline{R}$ гле получаются коэффициенты нестационарной теплопередачи; или в блоке цилиндров, где учитывается движение потока охлаждающей жилкости.

При расчёте линамики  $\mathbf{c}$ Крейга-Бамптона использованием метода

производится учёт деформации критичных деталей, таких как коленчатый вал [7] или клапана, позволяющий, например, получить переменные напряжения кривошипа, где действительные деформации коленчатого вала в рабочих условиях служат основой для анализа. Также можно упомянуть учёт в прочностной молели усилий  $\overline{B}$ газораспределительном механизме, таких как силы, передающиеся через седла клапанов при посадке клапанов или результирующих усилий в подшипниках вала ГРМ; усилий от объясняющихся переклалки поршня, боковой силой. появляющейся из-за сложного движения поршня в цилиндре: неравномерности крутящего момента, снимаемого с коленчатого вала двигателя. При этом проверяются зазоры между деталями в процессе работы двигателя.

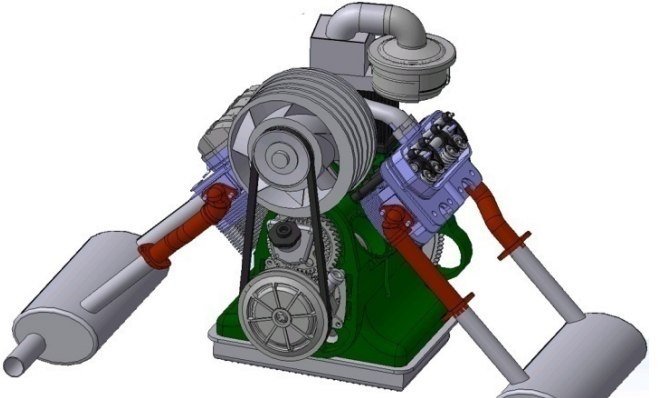

Рис. 7. Объёмная модель V-образного ДВС с агрегатами

Далее создаются модели агрегатов для компоновки (рис. 6, 7) и математические модели их входных и выходных функций для учёта в динамике работы системы. Обычно объёмная модель строится по номинальным размерам, а допуски и посадки обозначаются на программно связанных с ней чертежах. С целью удобства компоновки могут быть отдельно построены модели деталей по минимальным и максимальным значениям допусков. Для начальных расчётов наиболее распространённых типов двигателей в пакете MSC.ADAMS существуют параметрические модели с частично изменяемой геометрией  $(pnc. 8)$ .

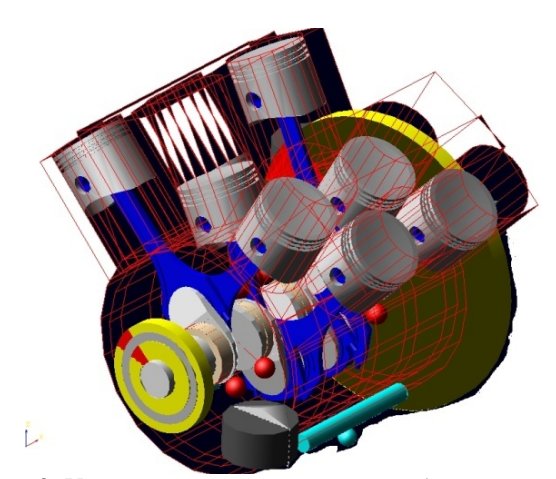

*Рис. 8. Упрощённая параметрическая динамическая модель V-образного ДВС*

Удобство их использования объясняется предустановленными шаблонами "виртуальных датчиков", в том числе и для косвенной оценки интегральных параметров двигателя, а также записанными алгоритмами расчёта для самых распространённых случаев анализа, таких как работа на постоянной частоте вращения, линейный разгон, тормозная характеристика.

Параллельно проводится исследование газодинамической модели процессов в цилиндрах ДВС с учётом горения (рис.9). При этом используются движущиеся сетки элементов для задания структуры потока. Движение сеток моделируется на основе динамической модели клапанного механизма (рис.10), где форма кулачков (либо кулачковой шайбы) в свою очередь вычисляется на основании требуемой диаграммы "время-сечение" через полученные в динамическом анализе законы движения звеньев механизма. Данный метод позволяет учесть нестационарные процессы в цилиндре и организовать плёночное (послойное) сгорание рабочей смеси.

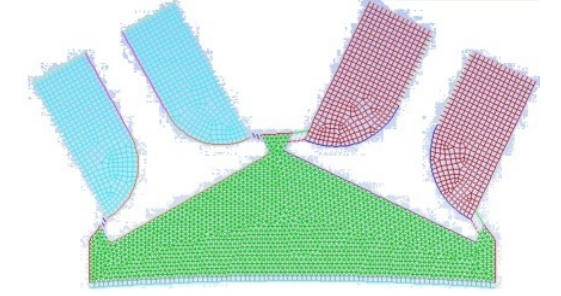

*Рис. 9. Конечно-элементная модель газодинамических процессов в цилиндре ДВС с учётом горения*

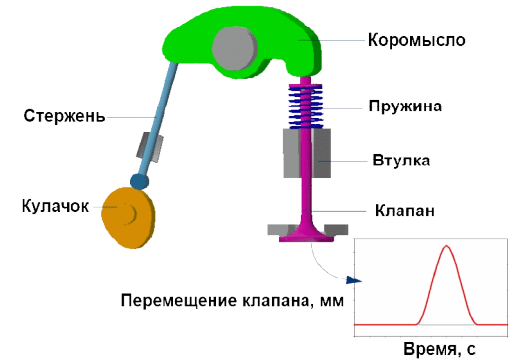

*Рис. 10. Динамическая модель клапанного механизма*

Если результаты удовлетворяют требованиям технического задания, то производятся уточнённые прочностные расчёты деталей (рис.11) и специализированные расчёты, такие как анализ вибрации основных (узлы подвески, валы [8] (рис. 12), подшипники) и вспомогательных (системы контроля и запуска, топливо - и маслоподающие магистрали) агрегатов (рис. 13).

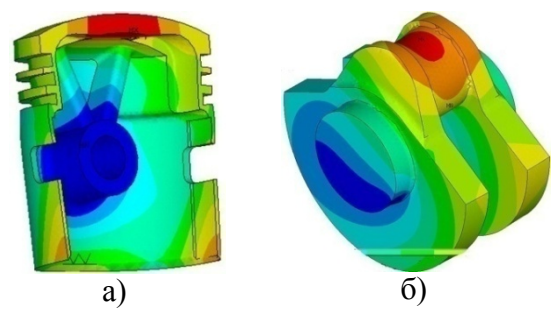

*Рис.11. Расчёт на прочность отдельных элементов ДВС: а) поршень; б) расчёт колебаний коленчатого вала*

В частности, модель подшипника формируется с помощью комбинации связей, когда наружное и внутреннее кольцо соединяются соответственно с корпусом и валом, внутреннему кольцу разрешается свободное вращение относительно сепаратора, а с внешним кольцом сепаратор соединяется упругой муфтой, позволяющей учесть податливость узла крепления. Соответствующие податливости, как для подшипников, так и для узлов подвески (могущих представлять собой, в том числе, и регулируемые виброзащитные устройства [6]) вычисляются при обработке данных конечно-элементного анализа программном комплексе ANSYS.

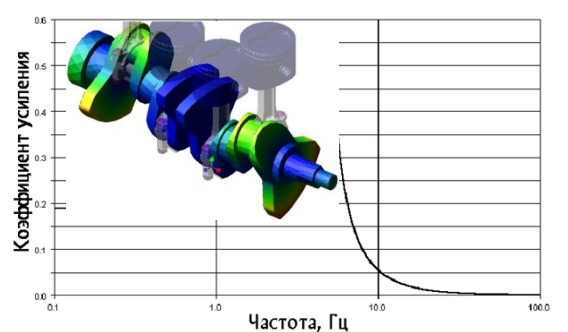

Рис. 12. Один из элементов расчёта коленчатого вала на крутильные колебания

Гидравлические цепи, совместно с управления интегрируемые системой  $\bf{B}$ модель в виде функций, накладываются в качестве ещё одного уровня на модель и решать такие ПОЗВОЛЯЮТ залачи. как определение требуемых усилий на органах управления или давлений в полостях, что, в свою очередь, является исходными данными для подробных расчётов этих агрегатов.

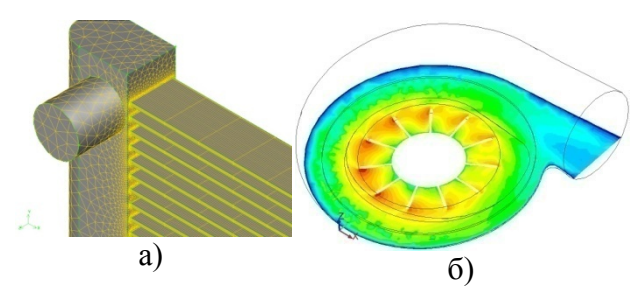

Рис. 13. Специальные расчёты: а) расчёт эффективности радиатора; б) газодинамический и прочностной расчёты турбокомпрессора

Наконец, на заключительном этапе "виртуальный двигатель" в виде набора характеристик, полученных в результате проведённых расчётов, и компоновочной объёмной модели интегрируется в модель транспортного средства для анализа влияния на различные системы, например, элементы подвески и рулевого управления (рис.14), или в силовой установке в качестве привода воздушного винта небольшого вертолёта [9]. Для передачи данных между пакетами при этом используются нейтральные форматы, а также специальные "коннекторы" (всё более распространяющиеся  $\overline{a}$ Mepe стандартизации форматов и объединения разрозненных пакетов  $\overline{R}$ среды проектирования). позволяющие ОДНИМ пакетам генерировать данные,

расшифровывающиеся в качестве граничных условий в другой программной среде.

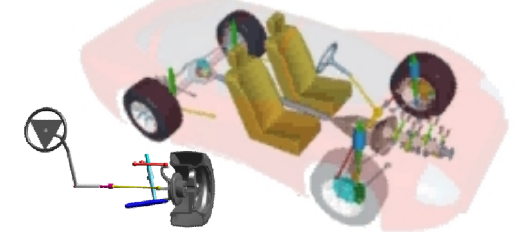

Рис. 14. Часть модели "виртуального автомобиля"

Данный подход. внедрённый  $\mathbf{B}$ учебный процесс СГАУ, может позволить в сжатые сроки и с меньшими затратами создавать новые модели двигателей на предприятиях отечественного машиностроения.

Работа выполнена при финансовой Российской Правительства поддержке Федерации (Минобрнауки) на основании Постановления Правительства РФ №218 от 09.04.2010.

#### Библиографический список

1. Новый метод разработки двигателей -Концепция виртуального двигателя Ханс Петер Блаховский АВЛ ЛИСТ ГмбХ Ханс Лист Плац 1 А-8020 Грац, Австрия.

2. Мелентьев, В.С. Изучение конструкции двигателей с использованием 3D-моделей их элементов [Текст] / В.С. Мелентьев, А.С. Гвоздев, Д.С. Лежин. - Самара: Изд-во CFAY, 2006.

Проектирование 3. Мелентьев. B.C. конструкции "виртуального лвигателя" ГЭлек.] / В.С. Мелентьев, А.С. Гвоздев, Ф.В. Паровай. ЦНИТ СГАУ, 2011.

4. Гвоздев, А.С. Изучение конструкции  $\Box$ BC  $\quad c$ авиационного использованием пакетов ANSYS, ADAMS, SolidEdge /A.C. Гвоздев, В.С. Мелентьев. - Самара: Изд-во Самарского государственного аэрокосмического ун-та, 2006 г.

5. Пономарев, Ю.К. Инженерная методика расчета статических характеристик виброизоляторов  $\mathbf{c}$ прямолинейными  $\mathbf{u}$ рабочими кольцевыми участками  $\overline{R}$ нелинейной постановке [Текст] / Ю.К. Пономарев, А.М. Уланов, В.С. Мелентьев и др. // Известия Самарского научного центра Российской академии наук. Спец. выпуск «Актуальные проблемы машиностроения». – 2009.

6. Гвоздев, А.С. О возможности управления характеристиками многослойных виброизоляторов с конструкционным демпфированием [Текст] / А.С. Гвоздев, В.С. Мелентьев, Ю.К. Пономарев // Известия Самарского научного центра Российской академии наук. – 2009. Т. 11 (31), №5.

7. Мелентьев, В.С. Методика автоматизированного расчета КШМ и поршневой группы с учетом податливости коленчатого вала /В.С. Мелентьев, А.С. Гвоздев // VIII Королевские чтения, 2005 г.

8. Ржевский, В.П. Исследование крутильных колебаний роторов [Текст] / В.П. Ржевский, Ф.В. Паровай, Д.С. Лежин [и др.]. - Самара: Изд-во СГАУ, 2006.

9. Мелентьев, В.С. Проектирование системы стабилизации лопастей вертолета с совместным использованием CAD/CAE пакетов /В.С. Мелентьев, А.С. Гвоздев // Всероссийская научно-техническая Интернет-конференция «Компьютерные технологии в машиностроении», 2007.

# **SIMULATION DESIGN, KINEMATIC AND DYNAMIC ANALYSIS OF "VIRTUAL PISTON ENGINE"**

#### © 2012 A. S. Gvozdev, V. S. Melentjev

Samara State Aerospace University named after academician S.P. Korolyov (National Research University)

In this paper, the technique of creating a "virtual engine". The first step is the calculation of the indicator diagram is used. How to create three-dimensional model and its analysis is performed shall be considered a finiteelement model of the gas-dynamic processes in the cylinder combustion engine based, kinematic, dynamic and strength calculations, as well as specialized calculations.

*Virtual engine, deformation, kinematic analysis, dynamic analysis, strength analysis, three-dimensional model, finite-element model.*

#### **Информация об авторах**

**Гвоздев Александр Сергеевич**, кандидат технических наук, доцент кафедры конструкции и проектирования двигателей летательных аппаратов, Самарский государственный аэрокосмический университет имени академика С.П. Королёва (национальный исследовательский университет). E-mail: xandr mail@mail.ru. Область научных интересов: вибрационная защита технических объектов, кинематика и динамика механических систем.

**Мелентьев Владимир Сергеевич**, Сергеевич, кандидат технических наук, доцент кафедры конструкции и проектирования двигателей летательных аппаратов, Самарский государственный аэрокосмический университет имени академика С.П. Королёва (национальный исследовательский университет). E-mail: vladamgenja@mail.ru. Область научных интересов: вибрационная защита технических объектов, кинематика и динамика механических систем.

**Gvozdev Aleksandr Sergeevich**, Ph.D., Associate Professor. Chair of design and production aircraft engine, Samara State Aerospace University. E-mail: xandr\_mail@mail.ru. Area of research: Vibration- and shock-protection systems for the aeronautical facilities and general engineering, Kinematic, dynamic and strength analysis of mechanical systems.

**Melentjev Vladimir Sergeevich**, Ph.D., Associate Professor. Chair of design and production aircraft engine, Samara State Aerospace University. E-mail: vladamgenja@mail.ru. Area of research: Vibration- and shock-protection systems for the aeronautical facilities and general engineering, Kinematic, dynamic and strength analysis of mechanical systems.